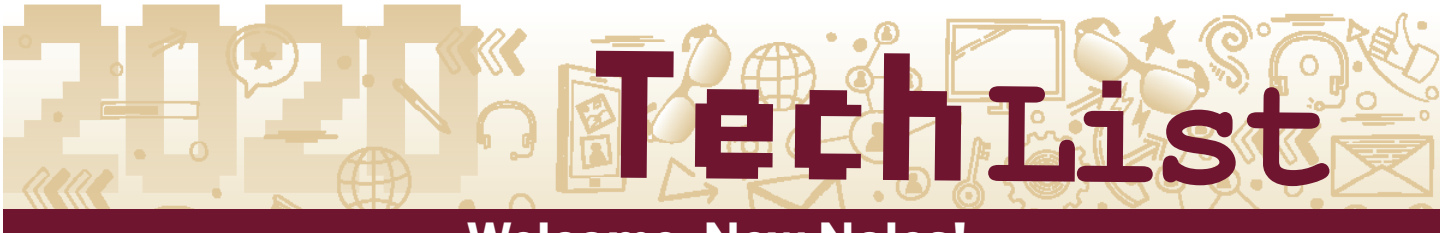

## **Welcome, New Noles!**

Your bags are packed, your schedules are ready … but nothing makes a place feel like home more than setting up your devices and streaming your favorites.

As a welcome to FSU, Information Technology Services (ITS) has compiled a New Nole TechList of everything you need to know to stay connected while on or off campus.

Stay up to date with all FSU tech news by following us on Instagram, Facebook, Twitter and YouTube @floridastateITS.

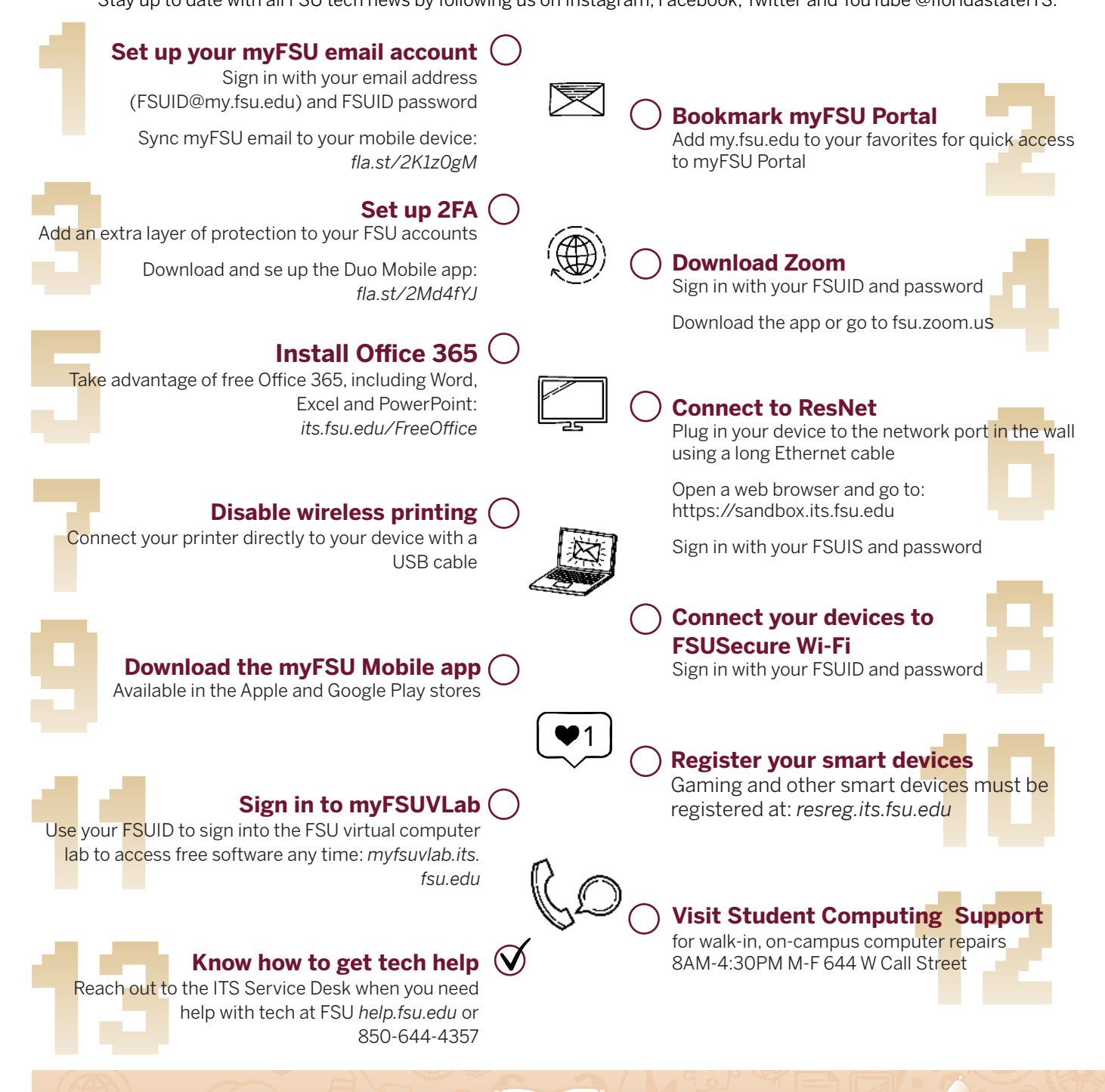